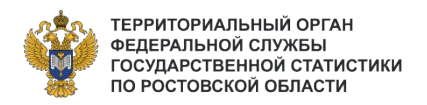

# **О ПОРЯДКЕ РАЗРАБОТКИ ОТЧЕТНОСТИ ПО ФОРМЕ №1-ПРЕДПРИЯТИЕ ЗА 2023 ГОД (АНАЛИЗ ДОПУЩЕННЫХ ОШИБОК В РАЗРАБОТКЕ 2022 ГОДА)**

# **СОДЕРЖАНИЕ**

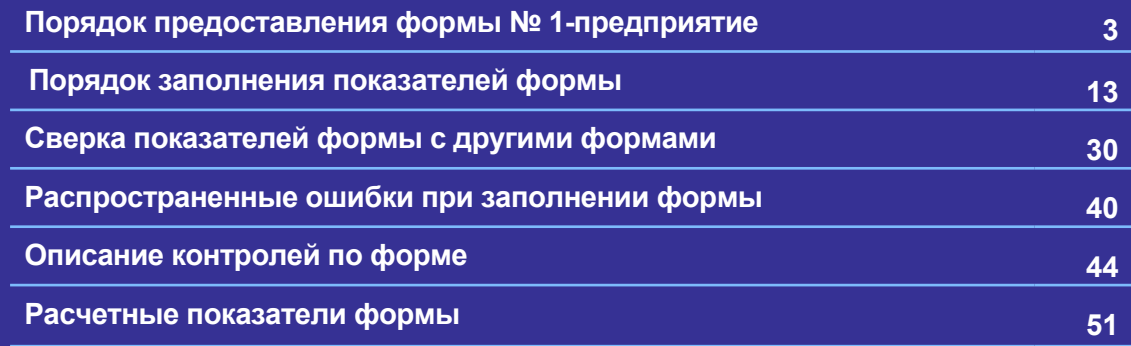

# **Порядок предоставления<br>Формы № 1-предприятие формы № 1-предприятие**

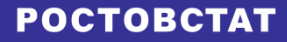

# **Кто предоставляет форму?**

Форму федерального статистического наблюдения №1-предприятие предоставляют все **юридические лица всех форм собственности**, **включая некоммерческие организации**, (кроме субъектов малого предпринимательства, государственных и муниципальных учреждений, банков, страховых и прочих финансовых и кредитных организаций), осуществляющие производство товаров и услуг для реализации другим юридическим и физическим лицам, т.е. **организации осуществляющие коммерческую деятельность**.

В форму № 1-предприятие включаются сведения **в целом по юридическому лицу**, то есть **по всем филиалам и территориально-обособленным подразделениям независимо от их местонахождения**, в том числе при осуществлении деятельности за пределами Российской Федерации.

# **Территориально-обособленные подразделения**

Перечень территориально обособленных подразделений юридического лица доступен на сайте Росстата в информационно-телекоммуникационной сети «Интернет» по адресу сервиса информирования респондентов: **<https://websbor.gks.ru/online/info>**

**Обособленное подразделение организации - любое территориально обособленное от нее подразделение, по месту нахождения которого оборудованы стационарные рабочие места, независимо от того, отражено или не отражено его создание в учредительных или иных организационно-распорядительных документах организации. При этом рабочее место считается стационарным, если оно создается на срок более одного месяца (п.2 ст. 11 Налогового кодекса Российской Федерации).**

Части предприятия, расположенные в границах одного муниципального района или городского округа могут отражаться как одно территориально обособленное подразделение.

# **Территориально-обособленные подразделения**

Организации, имеющие в своей структуре обособленные подразделения, приостановившие свою деятельность или находящиеся в стадии ликвидации (то есть на момент представления данных по форме не имеется принятого в установленном порядке решения о ликвидации), должны указать **в разделе 9 код по ОКПО или идентификационный номер этих обособленных подразделений и имеющиеся по ним данные**. При этом **в строке 401** проставляется **общее количество обособленных подразделений**, включая указанные.

В случае, если у организации в 9 разделе отчета появилось вновь образованное обособленное подразделение (в ноябре, декабре 2023 г.), которого еще нет в АС ГС ОФСН, то следует вместе с отчетом **направить в Ростовстат уведомление о постановке на налоговый учет этого обособленного подразделения с подробным адресом**.

Эти ТОСП будут добавлены в каталог по форме №1-предприятие и только после этого отчет организации сможет попасть в модуль обработки отчетов.

# **Кто предоставляет форму?**

**Организации-банкроты**, на которых введено конкурсное производство, **не освобождаются от предоставления сведений по форме**. **Только после вынесения определения арбитражного суда** о завершении в отношении организации конкурсного производства и **внесения** в единый государственный реестр юридических лиц **записи о его ликвидации** (пункт 3 статьи 149 Федерального закона от 26 октября 2002 г. № 127-ФЗ «О несостоятельности (банкротстве)») организация-должник считается ликвидированной и **освобождается от предоставления сведений.**

**Временно не работающие организации**, на которых **в течение части отчетного года имело место производство товаров и услуг, форму представляют на общих основаниях**.

**Временно не работающие организации**, на которых **в течение всего отчетного года отсутствовало производство товаров и услуг** также представляют форму с обязательным заполнением **разделов 1, 2, 3, 4** . При этом **в разделе 2 заполняются строки 201-210 и строка 211 (0 или 1), в разделе 4** по строке **401 проставляется «1»**, а **в разделе 5 по строке 525 проставляется «0»**. **Раздел 3 заполняется, если строка 211= 1**. В других строках 4,5,6,7,8,9 разделов нули проставлять не нужно.

**Некоммерческие организации не отражают в форме целевое финансирование учредителя на содержание организации и ведение уставной деятельности**. Данные по численности и фонду заработной платы работников эти организации заполняют только по работникам, выполняющим работу по предпринимательской и иной деятельности, приносящей организации доход.

При **реорганизации** юридического лица юридическое лицо, являющееся **правопреемником**, с момента своего создания **должно предоставлять отчет** по форме (включая данные реорганизованного юридического лица) в срок, указанный на бланке формы, за период с начала отчетного года, в котором произошла реорганизация.

# **Бланк и XML-шаблон**

**Отчет по форме № 1-предприятие за 2023 год предоставляется на бланках, утвержденных приказом Росстата от 31.07.2023 г. № 365. Бланк и XML-шаблон размещены на сайте Росстата.**

#### **<https://rosstat.gov.ru/monitoring>**

**В электронном виде отчет принимается только на актуальном шаблоне. На данный момент актуальным является шаблон в версии от 05.02.2024 г.**

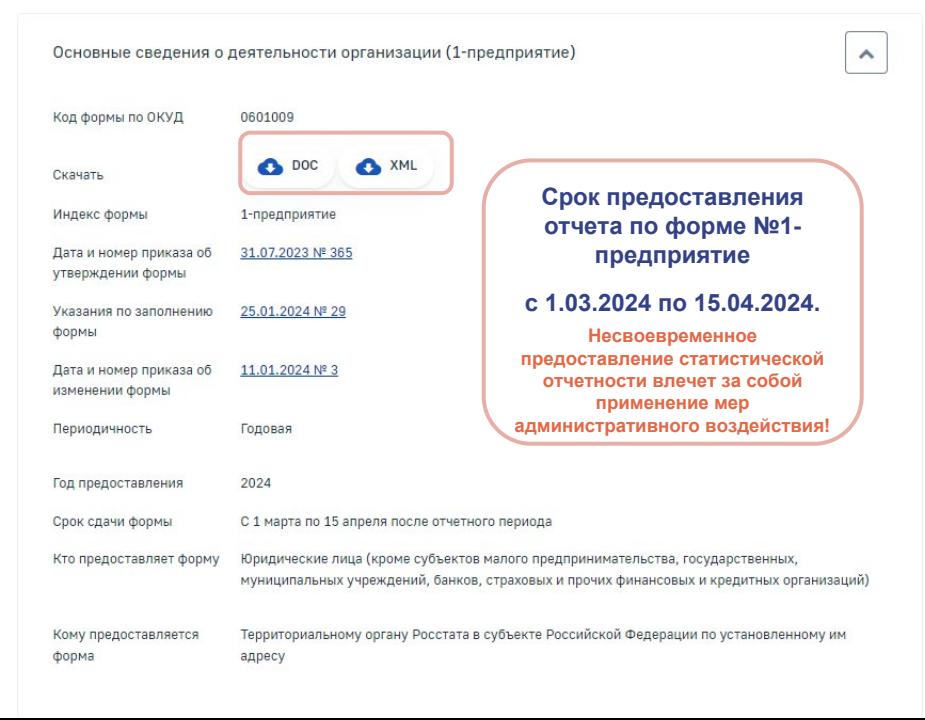

# **POCTOBCTAT** Главная страница

Респондентам

Формы федерального статистического наблюдения и формы бухгалтерской (финансовой) отчетности

Альбом форм федерального статистического наблюдения

> Поиск по формам (1-предприятие)

# **Указания по заполнению**

**При заполнении данных по форме № 1-предприятие за 2023 год следует руководствоваться краткими Указаниями по заполнению, расположенными на бланке формы и подробными Указаниями по заполнению формы федерального статистического наблюдения № 1-предприятие, утвержденными приказом Росстата от 25.01.2024 г. №29, которые размещены на официальном сайте Росстата в сети «Интернет» по адресу <https://rosstat.gov.ru/monitoring>**

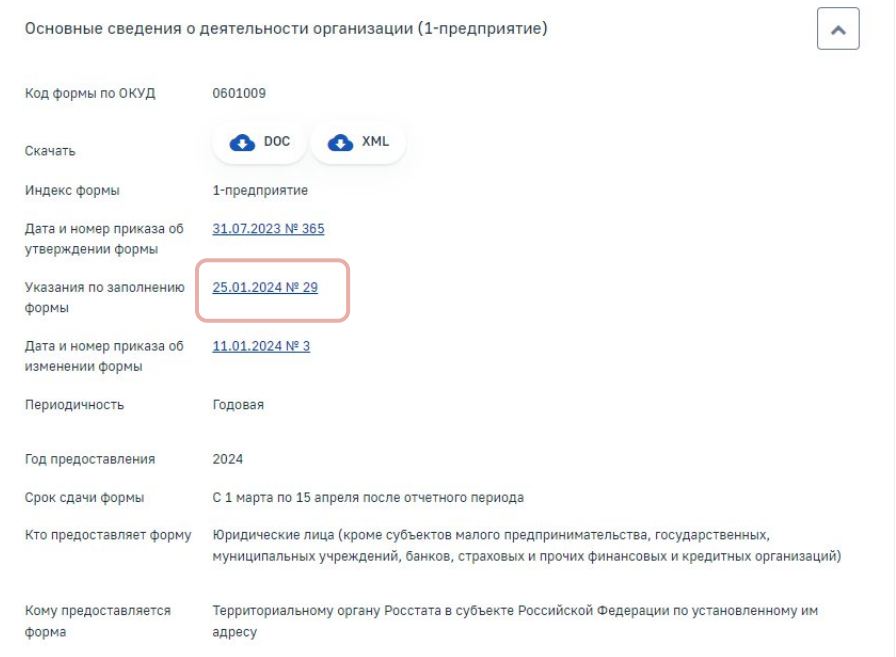

# **POCTOBCTAT** Главная страница Респондентам Формы федерального статистического наблюдения и формы бухгалтерской (финансовой) отчетности

Альбом форм федерального статистического наблюдения

> Поиск по формам (1-предприятие)

**В зависимости от технических возможностей респондента допустимы следующие варианты представления отчетности в электронном виде:**

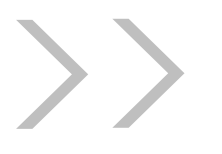

– Через операторов электронного документооборота (специализированный оператор связи).

– Через систему web-сбор росстата. (Https://websbor.Rosstat.Gov.Ru/online/ )

Статистическая отчетность подписывается **электронной подписью.**

Порядок предоставления данных в электронной форме определяется **постановлением Правительства Российской Федерации от 18 августа 2008 г. № 620** «Об условиях предоставления в обязательном порядке статистических данных и административных данных субъектам официального статистического учета» с учетом изменений, принятых в 2021 году.

# **Формирование перечня респондентов, отчитывающихся по форме № 1-предприятие**

Каталог по форме № 1–предприятие за 2023 год формируется по **реестровому состоянию на 31.12.2023 г**.

С перечнем территориально-обособленных подразделений юридического лица, зарегистрированных в органах статистики, респонденты могут ознакомиться на сайте Росстата в информационно–телекоммуникационной сети «Интернет» по адресу сервиса информирования респондентов: **<https://websbor.rosstat.gov.ru/online/info>**

Здесь же можно получить полный перечень форм, необходимых к предоставлению в органы статистики.

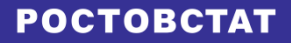

# **Порядок заполнения показателей**<br>Формы **формы**

# **Содержание бланка формы изменилось по сравнению с прошлым годом**

Изменилось название **строки 635.**

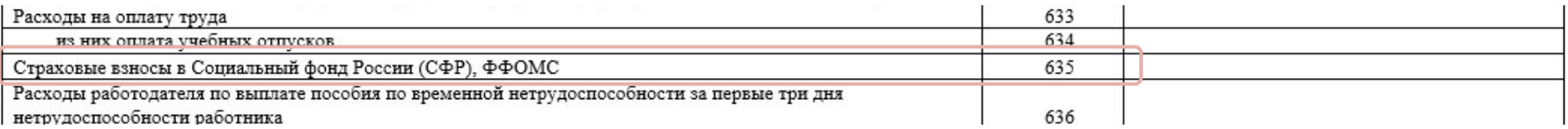

#### Удалена **строка 212**.

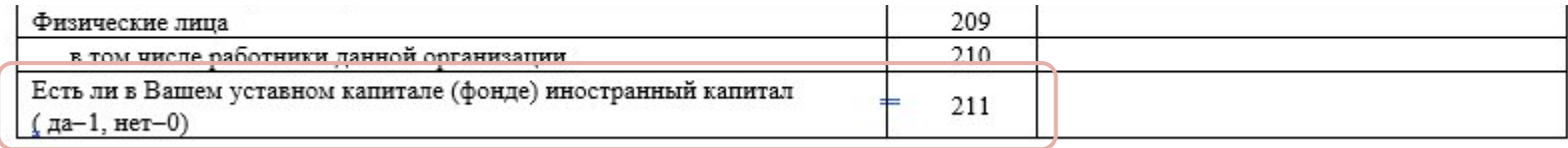

При наличии в уставном капитале организации иностранного капитала в **строке 211** проставляется «1», при отсутствии – «0».

Остальные графы и строки бланка остались без изменения.

# **Титульный лист**

### **POCTOBCTAT**

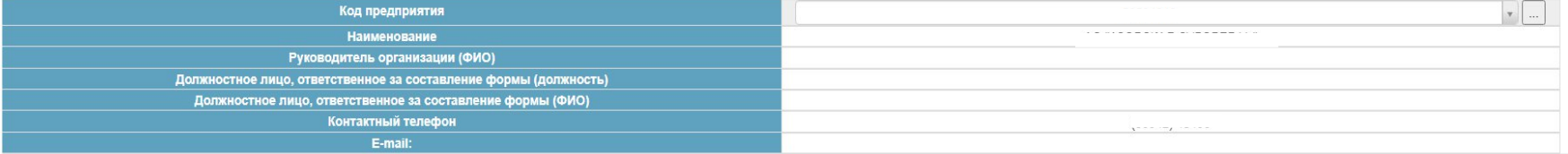

**На титульном листе** должны быть **обязательно заполнены все строки**. Указывается **актуальная электронная почта** организации и **номер телефона специалиста**, заполняющего форму (если телефон многоканальный, то указывается и добавочный номер). **Прочерки и нулевые значения НЕ ДОПУСКАЮТСЯ.**

**Важно!** Указанные недочеты при заполнении титульного листа приводят к невозможности оперативно связаться с исполнителем при обнаружении ошибки и могут повлечь за собой **принятие мер административного воздействия**

При заполнении раздела 1 дату начала хозяйственной деятельности необходимо сверить с датой, показанной в отчете за прошлый год. В графе «год» может быть 2023 год только у вновь созданных организаций.

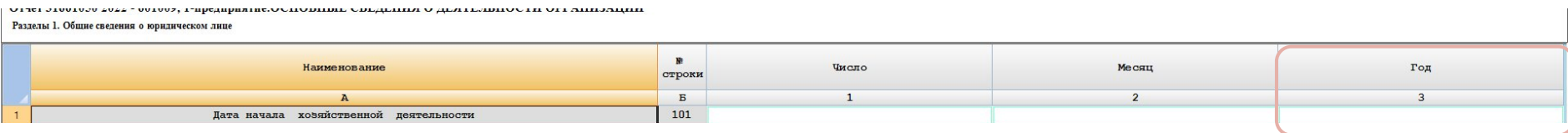

Строку 201 заполняют все организации. Заложен предупредительный контроль : стр.201>0.

Строка 211 заполняется всеми организациями. При заполнении отчета в xml-шаблоне, если в уставном капитале (фонде) нет иностранного капитала, то проставляется 0, если есть иностранное участие, то проставляется 1 и заполняется раздел 3.

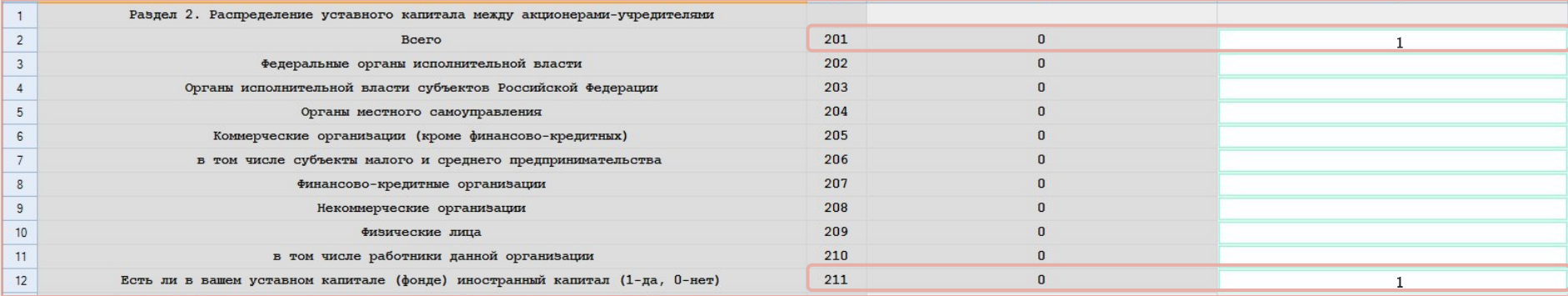

**Строку 401** «количество обособленных подразделений (включая головное подразделение)» заполняют **все организации, включая не действовавшие в 2023 году**. Если у организации **нет ТОСП (стр. 401= 1), то раздел 9 заполнять не нужно**. **Набивать в этом разделе нули не следует**, т.к. программа считает это некорректным заполнением и выдает ошибку. **Если есть ТОСП (стр. 401> 1), то обязательно заполнение раздела 9**. **В 9 разделе количество подразделений, включая головное должно быть такое же, как и заявлено в строке 401**. Количество ТОСП необходимо сверить с прошлогодними данными, с учетом образованных и ликвидированных в 2023 году.

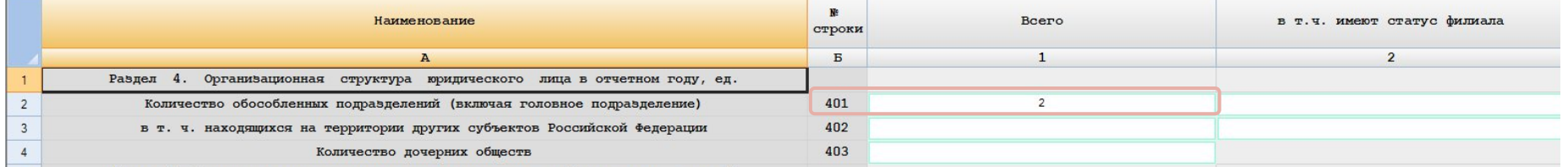

PARTAI 5. CRATABUS O MONSROTOTRA N OTTOVSKA TORADOR. DAĎOT N VOJVE. TMO.DVÉ

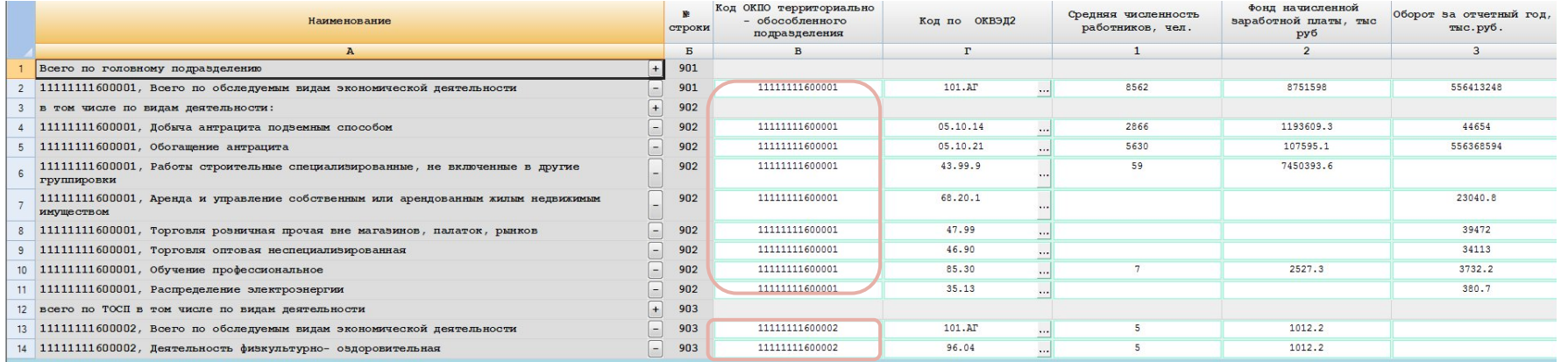

### Оборот **по строке 501** должен быть равен обороту **по строке 801 графе 3.**

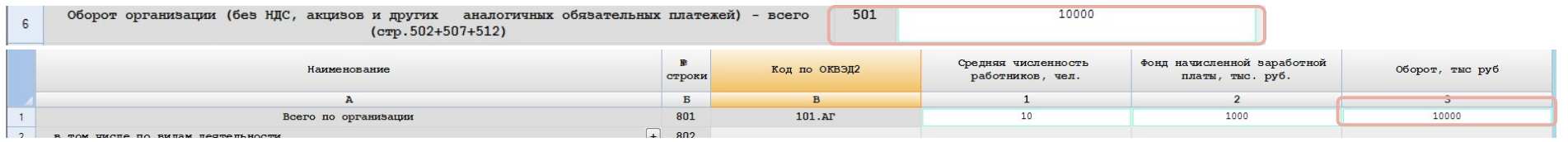

Сумма оборотов всех видов деятельности кроме торговых видов 8 раздела равна строке 502. И соответственно сумма оборотов торговых видов деятельности раздела 8 равна сумме строк 507 и 512.

Исключение составляет комиссионная розничная торговля, когда комиссионное вознаграждение отражается в строке 502, а в 8 разделе указываются торговые виды деятельности.

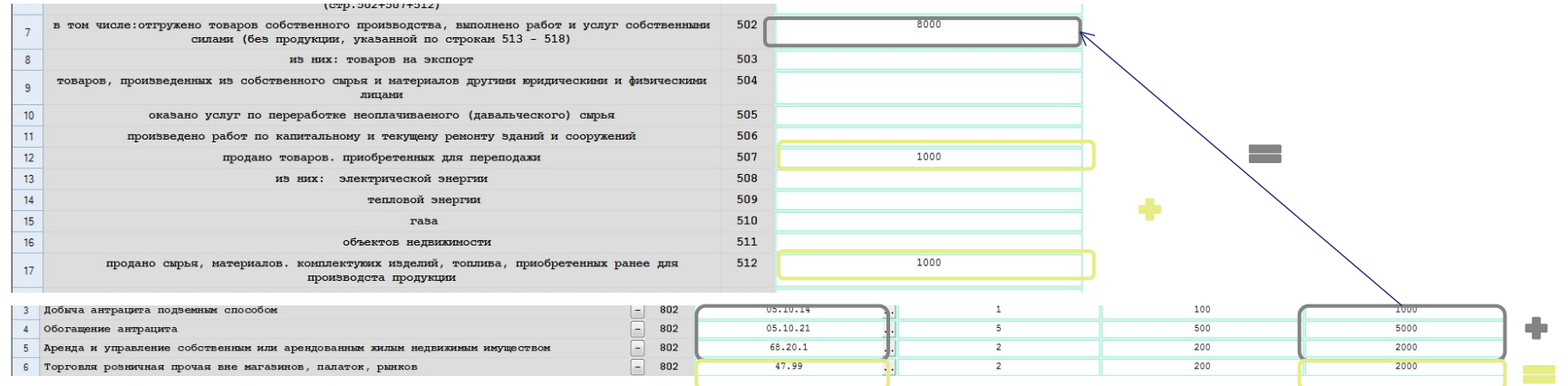

По **строке 504** юридические лица – собственники сырья и материалов, размещающие заказы на их переработку на других предприятиях и реализующие готовую продукцию, отражают данные об объеме отгруженных товаров, произведенных из их собственного сырья и материалов по их заказам другими предприятиями. При этом по **строке 661** надо отразить стоимость сырья переданного в отчетном периоде на переработку другим физическим и юридическим лицами, а в **строке 718** оплату этих услуг. **Контроль стр.504> 661+718**

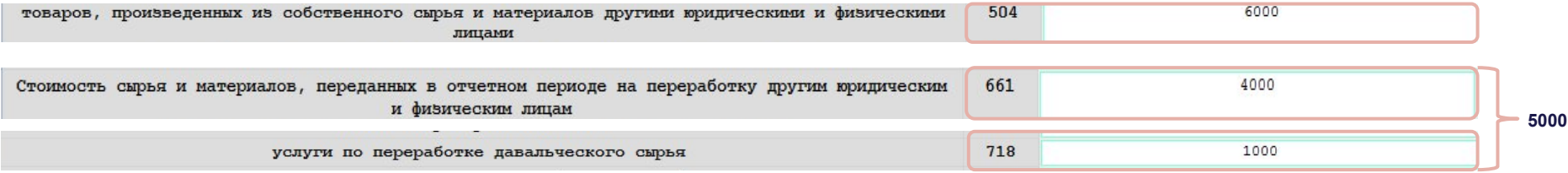

#### Кроме того, **в разделе 8** должен присутствовать код **ОКВЭД с 10.11.1 по 33.20, с 41.20 по 42.99**

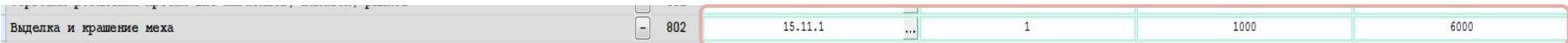

По **строке 505** организация отражает стоимость оказанных услуг по переработке неоплачиваемого (давальческого) сырья. Эта стоимость включена в общий объем отгруженных товаров, работ и услуг организации **(стр.502)**.

**Если заполнена строка 505, то и строка 660** «Стоимость неоплачиваемого переработанного сырья заказчика (давальческого)» **обязательно должна быть заполнена**.

Допустима расчётная величина строки 660 по средней рыночной цене на аналогичный товар.

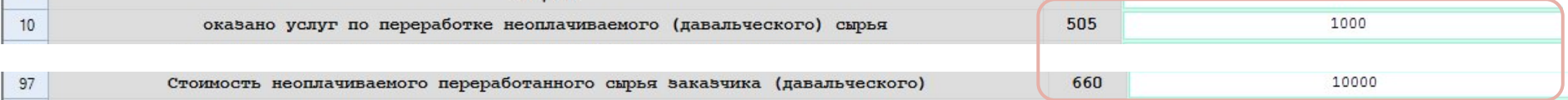

#### Если заполнена строка **508**, то должны быть заполнены строки **602** и **715**.

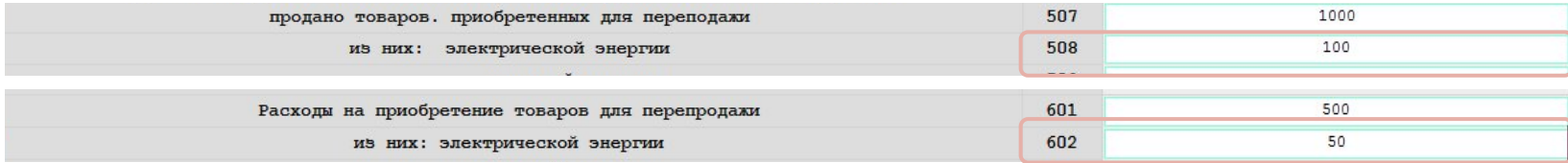

#### Если заполнена строка **509**, то должны быть заполнены строки **603** и **716**.

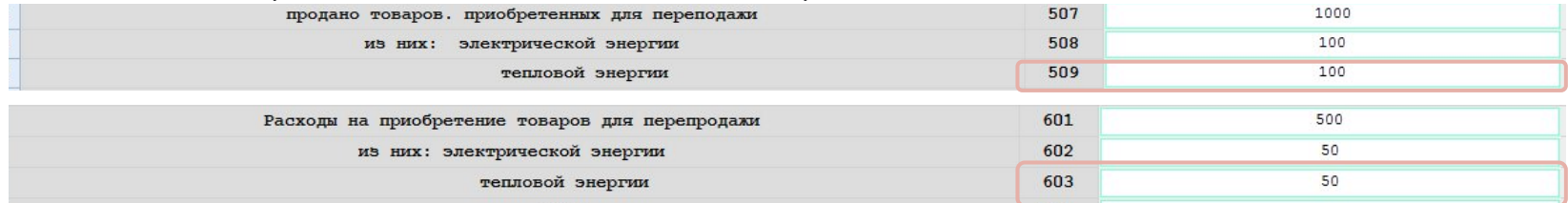

Если заполнена строка **510**, то должны быть заполнены строки **604** и **717**.

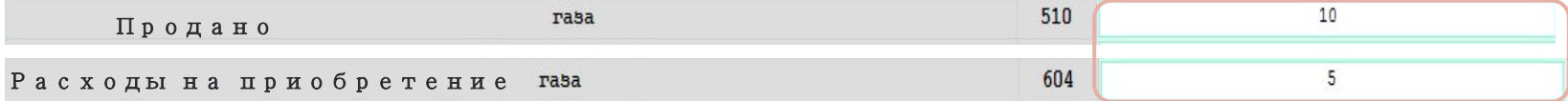

#### Расходы по оплате прочих услуг производственного характера сторонних организаций:

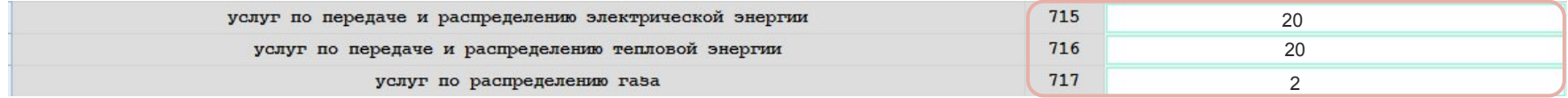

Если организация заполнила строку **507** «продано товаров, приобретенных для перепродажи», то обязательно заполнение строк **601, 606,607**, т.е. затрат на эти товары для перепродажи.

Если соотношение **стр. 507>=601+606-607**, значит продажа была с прибылью. По **наценке более 300%** мы просим проверить данные и предоставить пояснения в адрес Ростовстата. **Если наценка отрицательная**, т.е. продажа была с убытком, так же **необходимо предоставить письмо с пояснениями**.

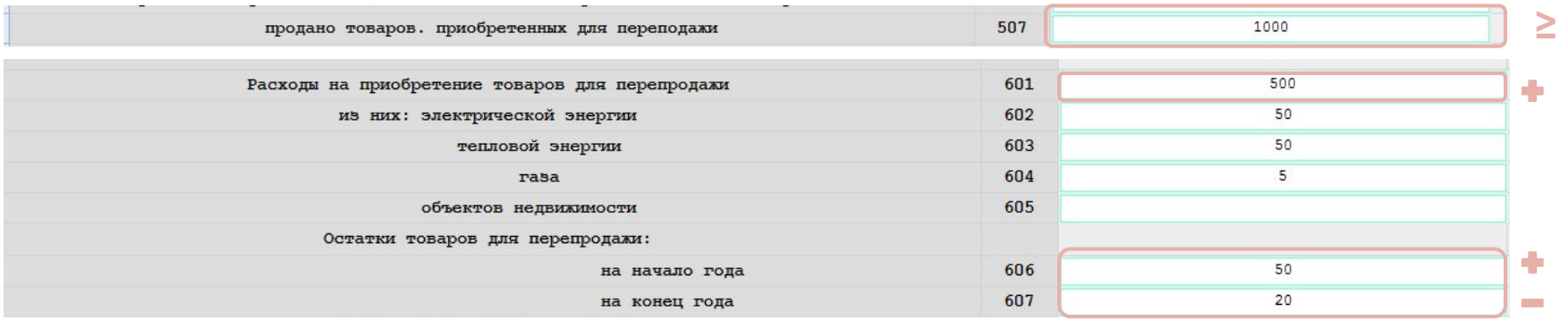

Аналогично, если была продажа объектов недвижимости **(стр 511)** с убытком **(511<= 605+608-609)**, то это тоже требует письменного пояснения.

Продажа сырья, материалов, комплектующих изделий, топлива, приобретенных ранее для производства продукции, но проданных без переработки в отчетном году отражается по строке **512**. При наличии стр. 512 должна быть заполнена **стр 632** - затраты на приобретение этих товаров. **При убытке от этой продажи - письмо-пояснение**.

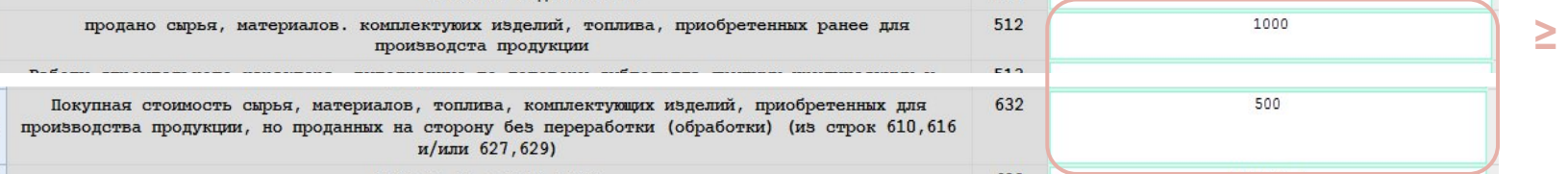

Наиболее частой ошибкой является то, что при наличии строк **507-512 (перепродажи)** в **8 и 9 разделах** организации не отражают торговые виды деятельности.

Если заполнены строки 507 - 512, то в разделе 8 по строке **802 ( и разделе 9 если есть ТОСП)** должны быть выделены соответствующие виды деятельности по группировкам ОКВЭД 2 ( даже если продажа была разовая):

- оптовой и (или) розничной торговли (коды ОКВЭД2 45.11.1–45.11.39, 45.19.1-45.19.39, 45.31.1, 45.32.1-45.40.3, 46.21–47.99),
- и (или) деятельности по продаже электроэнергии, газа и воды (коды ОКВЭД2 35.14, 35.23, 35.30.6)
- и (или) деятельности по операциям с недвижимым имуществом (коды ОКВЭД2 68.10.21, 68.10.22, 68.10.23)

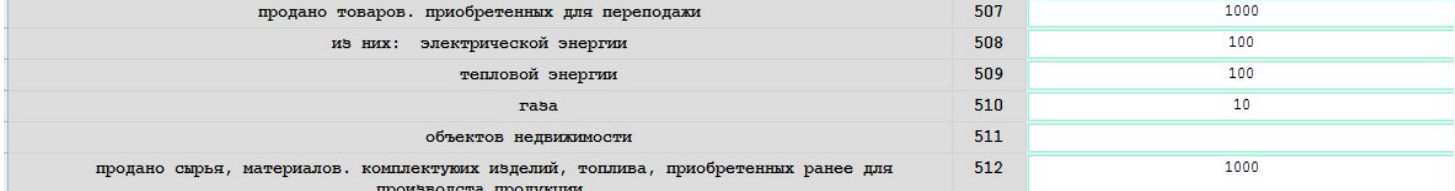

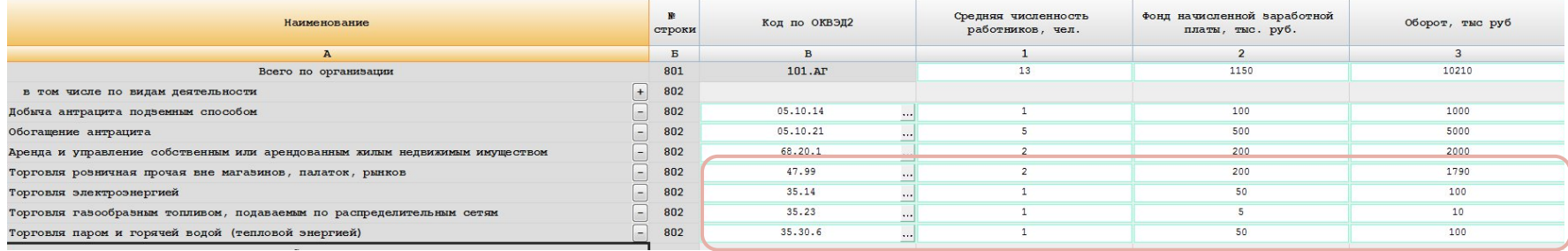

По строке **519** отражается фактическая стоимость произведенной в организации **готовой продукции растениеводства и животноводства** (сена, силоса, сенажа, молока на выпойку молодняка, яиц на инкубацию, соломы и др.), которая **предназначена для собственных нужд** предприятия, осуществляющего сельскохозяйственную деятельность, продукции собственного производства (сено, силос, сенаж, семена, посадочный материал, молоко для выпойки молодняка), предназначенной на кормовые и семенные цели и использованной в своей организации, на внутрихозяйственные нужды.

По строке **520** указывается данные о стоимости сельскохозяйственной продукции собственного производства (по фактической себестоимости), **переданной своим несельскохозяйственным подразделениям** для дальнейшей переработки.

Данные по фактической себестоимости этой продукции собственного производства (отраженной в строках 519 и 520) должны быть включены в строку **610** «**Расходы на приобретение** сырья, материалов, покупных полуфабрикатов и комплектующих изделий для производства и продажи продукции (товаров, работ, услуг)».

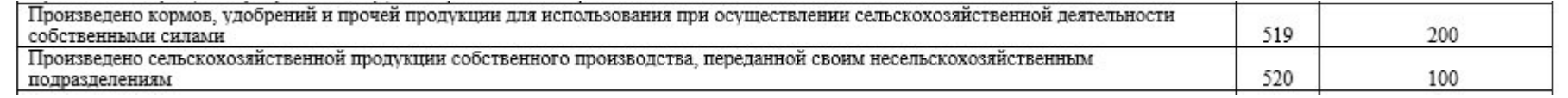

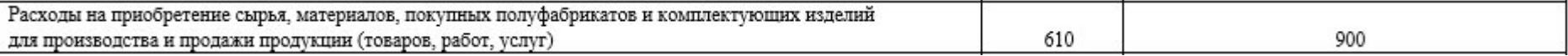

В XML-шаблоне 2023 года заложен контроль **стр.610>= сумме строк 519+520**

По строке **612 из строки 610** выделяется стоимость приобретенного природного (естественного) газа, израсходованного **в качестве сырья** (необходимого компонента) в процессе производства продукции. Например, природный газ, используемый для получения химических продуктов: производства пластмасс, удобрений, синтетических волокон, химических веществ, в металлургии и прочее.

Газ, использованный в **качестве топлива** отражается по строке **618**.

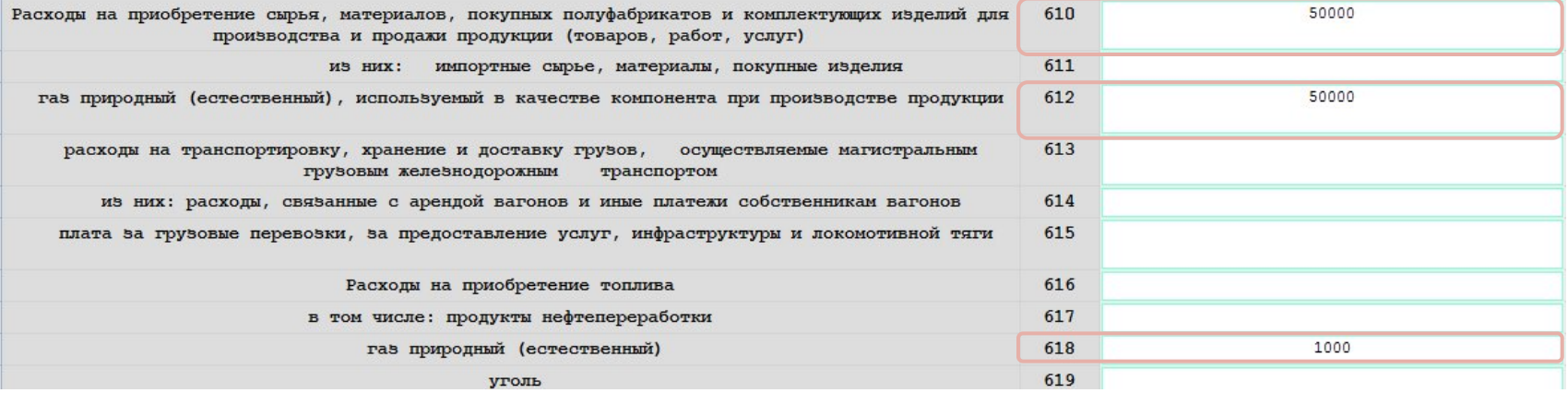

По **строке 658** показываются данные о произведенных **непосредственно самой организацией, без привлечения сторонних организаций, расходах**, связанных с производством и продажей продукции, (товаров, работ, услуг), но **по своему характеру прямо не относящиеся ни к одной из перечисленных по строкам 601, 610, 616, 621, 625, 626, 633, 635 – 639, 646, 648 – 651, 656, 657 составляющих расходов на производство**, например, сумма признанного оценочного обязательства по гарантийному ремонту и обслуживанию, остаток неиспользованных сумм оценочных обязательств, платежи за полученное право использования результатов интеллектуальной деятельности и средств индивидуализации на основании лицензионных договоров, договоров коммерческой концессии и других аналогичных договоров в соответствии с установленным законодательством порядке, **вступительные, членские, целевые взносы в саморегулируемые организации** и другие расходы, связанные с производством и(или) продажей продукции (товаров, работ, услуг).

Таким образом, в данной строке отражается стоимость расходов, связанных с производством и продажей продукции, товаров, работ, услуг, учтенных на **Дебете бухгалтерских счетов затрат 20, 23, (25, 26), 29, 44** в корреспонденции с **Кредитом соответствующих счетов 60, 76, 94, 96, 97** (по совокупности всех возможных корреспонденций счетов данной группы).

**Доля расходов по 658** строке в итоговых затратах организации **(стр.659) свыше 5%** требует проверки и **пояснения организации** во избежание некорректного заполнения этой строки.

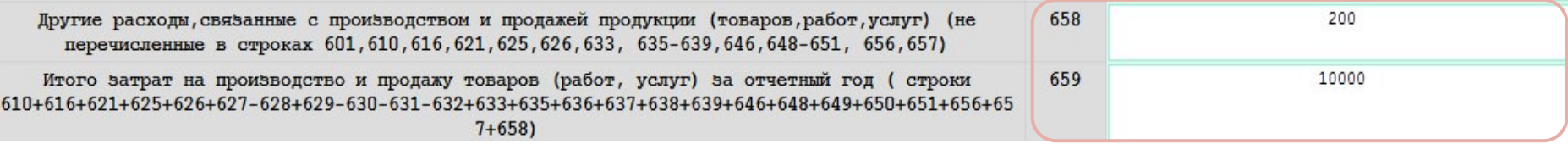

Если было **списание (утилизация, уничтожение) в течении отчетного года остатков** товаров для перепродажи, остатков на складе сырья, материалов, покупных полуфабрикатов и комплектующих изделий, приобретенных для производства и продажи продукции, остатков готовой промышленной продукции собственного производства, остатков незавершенного производства то по строкам **606,627,662,666,668 (на начало года) эти остатки не отражаются**.

При наличии сальдо по показателям «Остатки готовой промышленной продукции собственного производства» **(строки 662 и 663),** «Животные на выращивании и откорме» **(строки 664 и 665)**, «Остатки готовой сельскохозяйственной продукции собственного производства» **(строки 666 и 667)** в разделе 8 (и 9 соответственно при наличии ТОСП) должна быть отражена отгрузка по соответствующим видам деятельности.

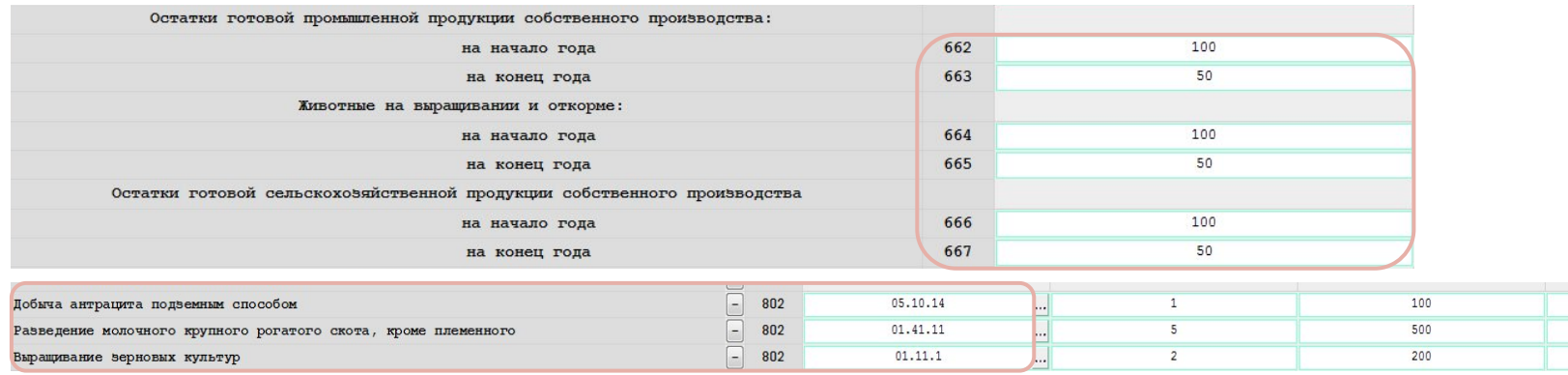

1000 5000 2000

**В графе 1 раздела 8** приводятся данные о **средней численности работников** (включая внешних совместителей и работников, выполнявших работы по договорам гражданско-правового характера) за год всего по юридическому лицу и по каждому виду деятельности.

**Графа 1 заполняется в целых числах**. Но допустимо заполнение **с одним десятичным знаком, если численность меньше 1**.

**В графе 2** приводятся данные **о фонде начисленной заработной платы. Некоммерческие организации** заполняют графы 1 и 2 по численности и фонду заработной платы работников, выполняющих работу **по предпринимательской и иной приносящей доход деятельности**.

**В графе 3** приводятся данные **об обороте** организации (без НДС, акцизов и аналогичных обязательных платежей) всего по юридическому лицу и по каждому виду деятельности.

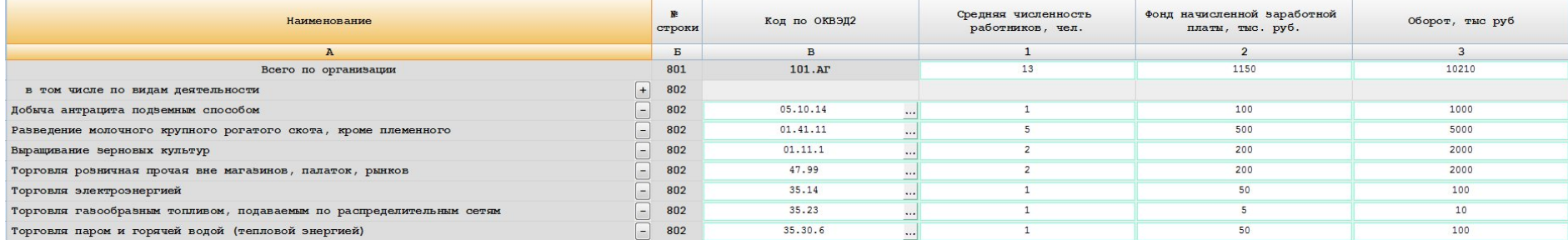

Итоговые данные и данные по видам деятельности раздела 8 по всем графам должны равняться сумме итоговых данных по ТОСП раздела 9,, соответственно и по видам деятельности.

По фонду оплаты труда **соотношение строки 801 гр.2 и строки 633 свыше 30% требует пояснения**.

При заполнении граф 1,2,3 данного раздела следует также руководствоваться Указаниями по заполнению форм федерального статистического наблюдения **№П-1** «Сведения о производстве и отгрузке товаров и услуг», **№П-2** «Сведения об инвестициях в нефинансовые активы», **№П-3** «Сведения о финансовом состоянии организации», **№П-4** «Сведения о численности и заработной плате работников», **№П-5(м)** «Основные сведения о деятельности организации» , утвержденных Приказом Росстата № 693 от 26.12.2023 г.

**Методология формирования показателей в формах №П-1, №П-4 и №1-предприятие одинакова.**

Напоминаем, что **у головной организации** (ТОСП № 1) в 9 разделе всегда будет номер **ОКПО 14-значный и заканчиваться на 01** (ОКПО ЮЛ +600001).

В качестве головного подразделения юридического лица выступает территориально обособленное подразделение, **где находится администрация предприятия или местонахождение которого соответствует зарегистрированному юридическому адресу**.

**Если по подразделению нет сведений для заполнения 9 раздела** (численности, фонда заработной платы (нет и в форме № П-4), оборота (нет и в форме № П-1)), но при этом подразделение не ликвидировано, вносить это подразделение в 9 раздел с нулевыми строками не нужно. **В сумму подразделений по строке 401 не считать!**

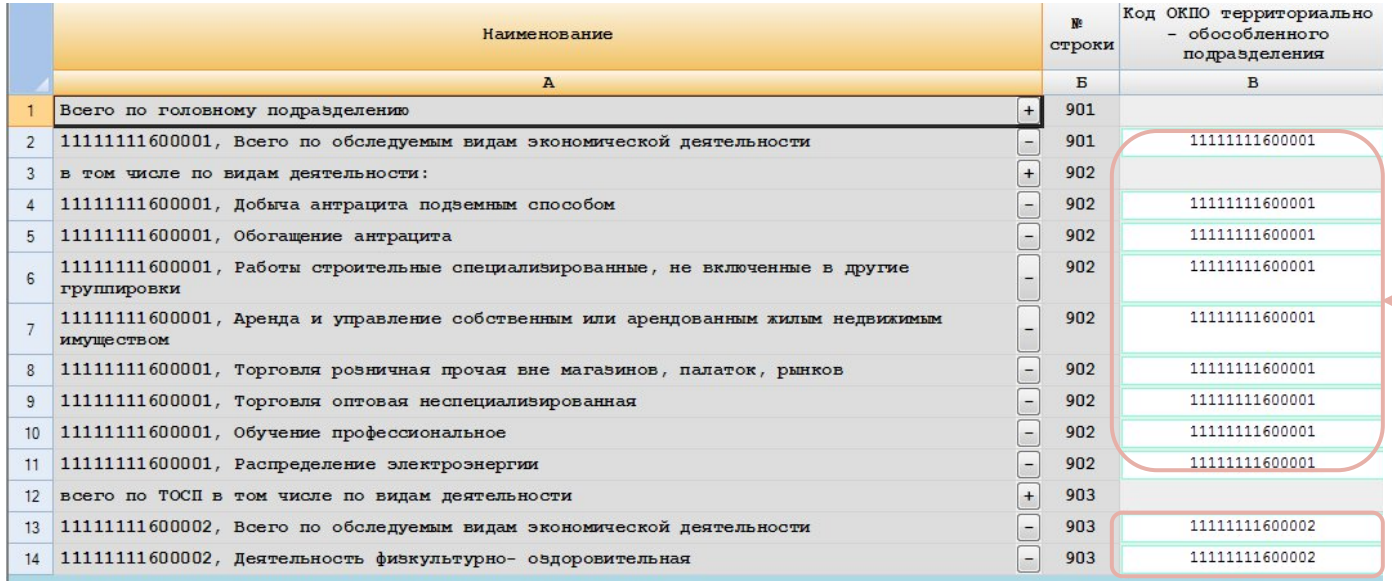

# **Головное подразделение**

# **Палитра для картона для картона для картона с поставление с поставление с поставление с поставление с поставление с поставление с поставление с поставление с поставление с поставление с поставление с поставление с постав другими формами**

Итоговые данные раздела **8 гр.3 «оборот»** (если у организации нет ТОСП) и **раздела 9 по всем ТОСП нашей территории** (Ростовской области) должны быть сверены с формой **№ П-1 суммой строк 1 и 2 за 12 месяцев 2023 года**.

Помимо этого данные гр 3 «оборот» по видам деятельности следует **сверить по ОКВЭД с данными раздела 2 формы № П-1** «Отгружено товаров и услуг собственного производства по чистым видам деятельности».

Отклонение до 5 % считается допустимым. Свыше 5% требует проверки и **пояснительного письма** в органы статистики.

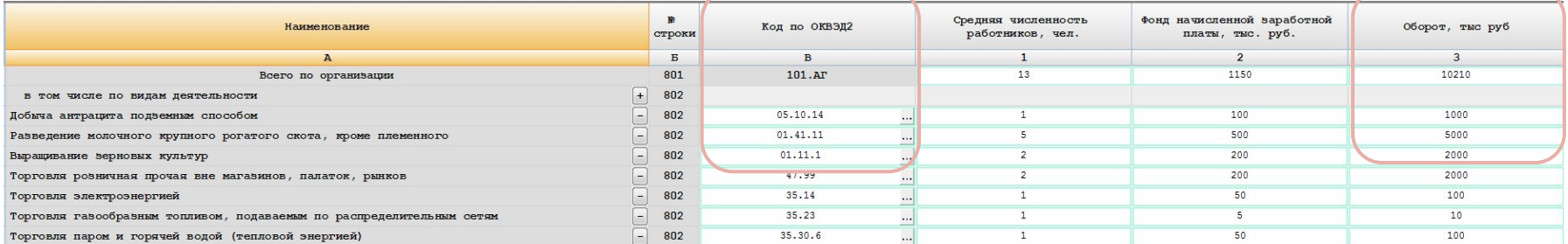

#### **Данные раздела 2 по форме П-1 за 2023 год**

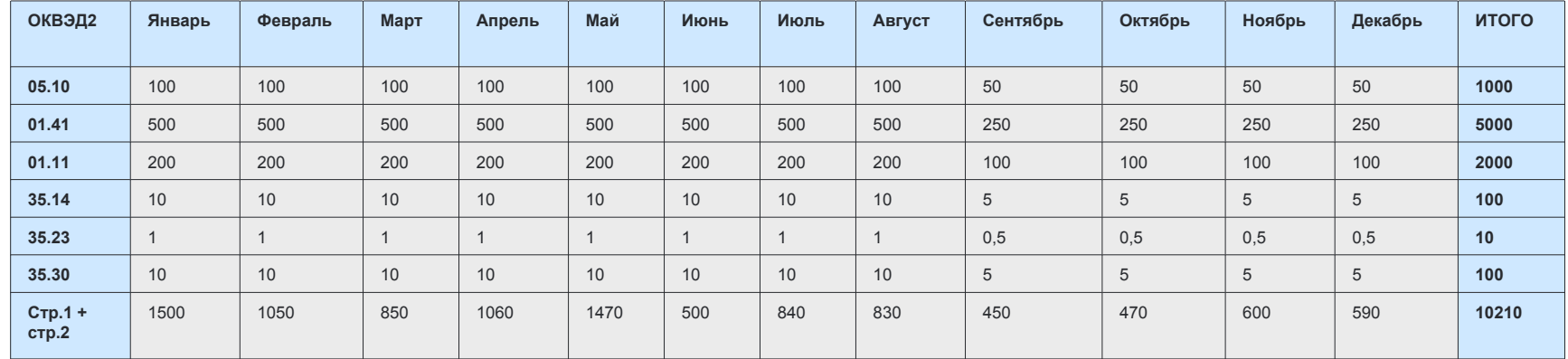

# **По показателю «Оборот»**

**В целом по юридическому лицу (по ЮЛ, состоящему из 1-го ТОП):**

1,05 ≥  $\overline{CTP}$ . 01 + стр.02 гр.1 (ф.П-1) ≥ 0,95

Стр. 801 гр. 3

**В целом по ТОП:**

1,05 ≥ стр. 01 + стр.02 гр.1 (ф.П-1) ≥0,95 Стр. 901 (903) гр. 3

**Допустимое расхождение между оборотом в разделе 9 формы №1-предприятие и оборотом в разделе 2 формы П-1**

**По фактическим видам деятельности по юридическому лицу (по ЮЛ, состоящему из 1-го ТОП):**

1,05 ≥ стр.21 гр1 (ф.П-1) ≥0,95

Стр. 802 гр. 3

#### **В целом по ТОП:**

1,05 ≥ стр.21 гр1 (ф.П-1) ≥ 0,95

Стр. 902 (904) гр. 3

# **Сверка по показателю «передано сельскохозяйственной продукции собственного производства своим несельскохозяйственным подразделениям»**

Указанный показатель в течение отчетного года при заполнении **строки 11 формы № П-1** (заполняется нарастающим итогом) должен быть сверен с **графой 16 раздела 1 годовой формы № 21-сх**. За отчетный год показатели в обеих формах должны быть равны. В форме **№ 1 предприятие строка 520** должна быть сверена с вышеуказанными формами.

Форма № П-1.

Передано сельскохозяйственной продукции собственного производства своим несельскохозяйственным подразделениям

#### Форма № 1-предприятие.

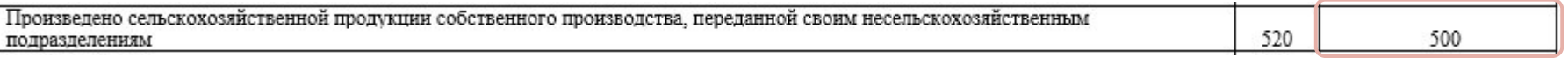

11

500

передано в собственные несельскохозяйственные подразделения на перера-**GOTKY** фактическая производколиственная чество. себе- $\;$  II стоимость. тыс руб. 15 16

Форма № 21-сх.

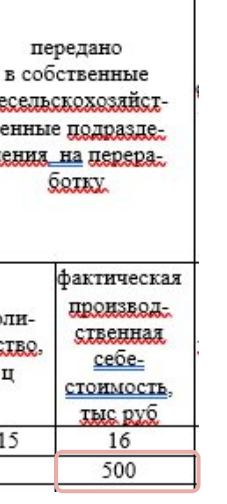

В разделе 8 (если у организации нет ТОСП) и разделе 9 по всем ТОСП нашей территории (Ростовской области) показатель **«Средняя численность работников»** сверяется с данными формы **№ П-4 за отчетный год**, в том числе по видам экономической деятельности стр 01 гр 1 расчетный показатель «среднесписочная численность за год». То же и по фонду заработной платы в форме № П-4 стр 01 гр 7 сумма за год. Отклонение может быть **(+ -) 5%** и на данные ТОСП, расположенные за пределами Ростовской области. По разделу 9 по каждому ТОСП Ростовской области данные также должны совпадать (+-5%).

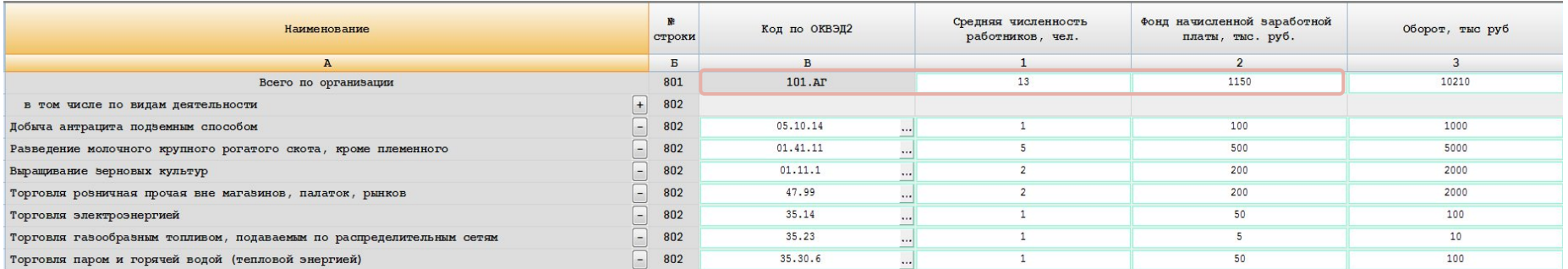

# **Сверка одноименных показателей формы № 1-предприятие с данными формы П-4**

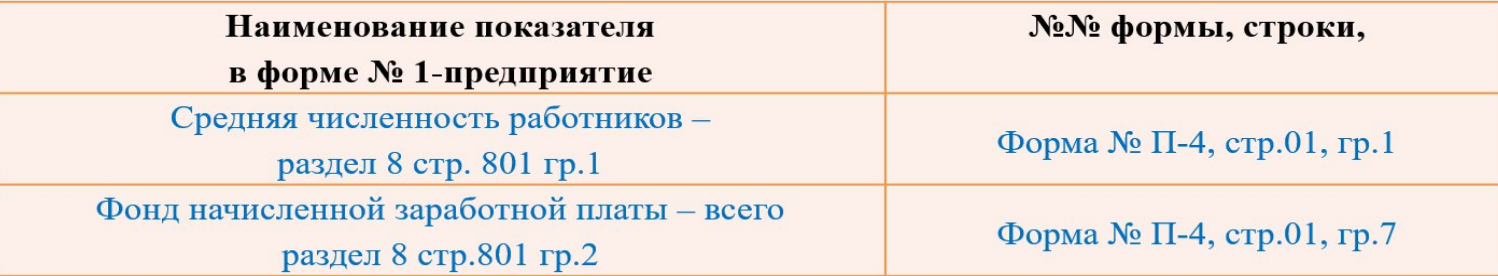

# **Сверка с формой №1-натура-БМ**

Сверка предполагает идентичность на уровне 4 знаков ОКВЭД и ОКПД в формах №№1-предприятие и 1-натура-БМ. По тем кодам ОКПД в форме № 1-натура-БМ, где прошла отгрузка в стоимостном выражении по графе 5 раздела 1 должны быть соответственно данные по обороту в разделах 8 и 9 формы № 1-предприятие в отчетах одной организации.

#### **Ф. №1-натура-БМ**

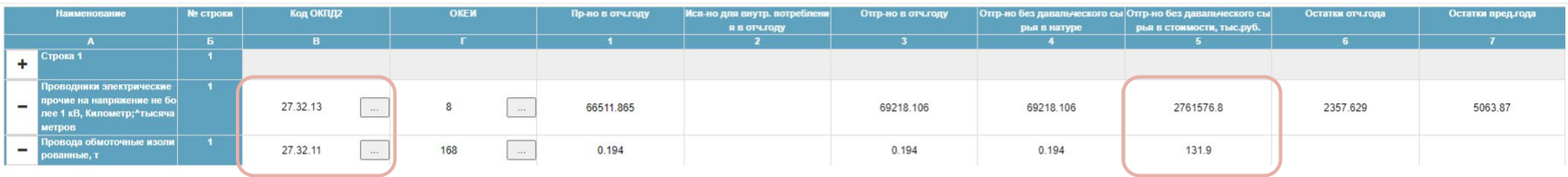

#### **Ф. №1-предприятие**

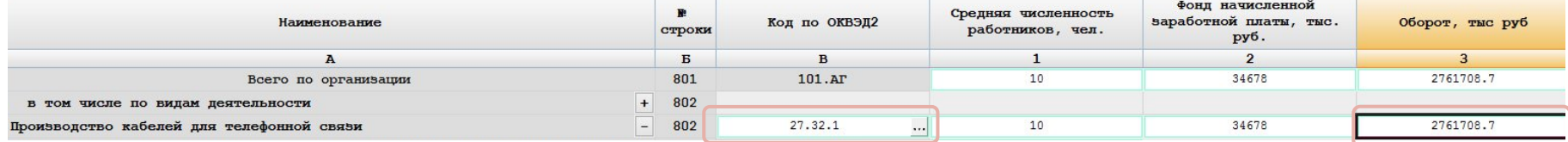

# **Одноименные показатели формы №1-предприятие и годовой бухгалтерской отчетности сверяются между собой**

### **Протокол согласования данных по ф. № 1-предприятие и по БОО**

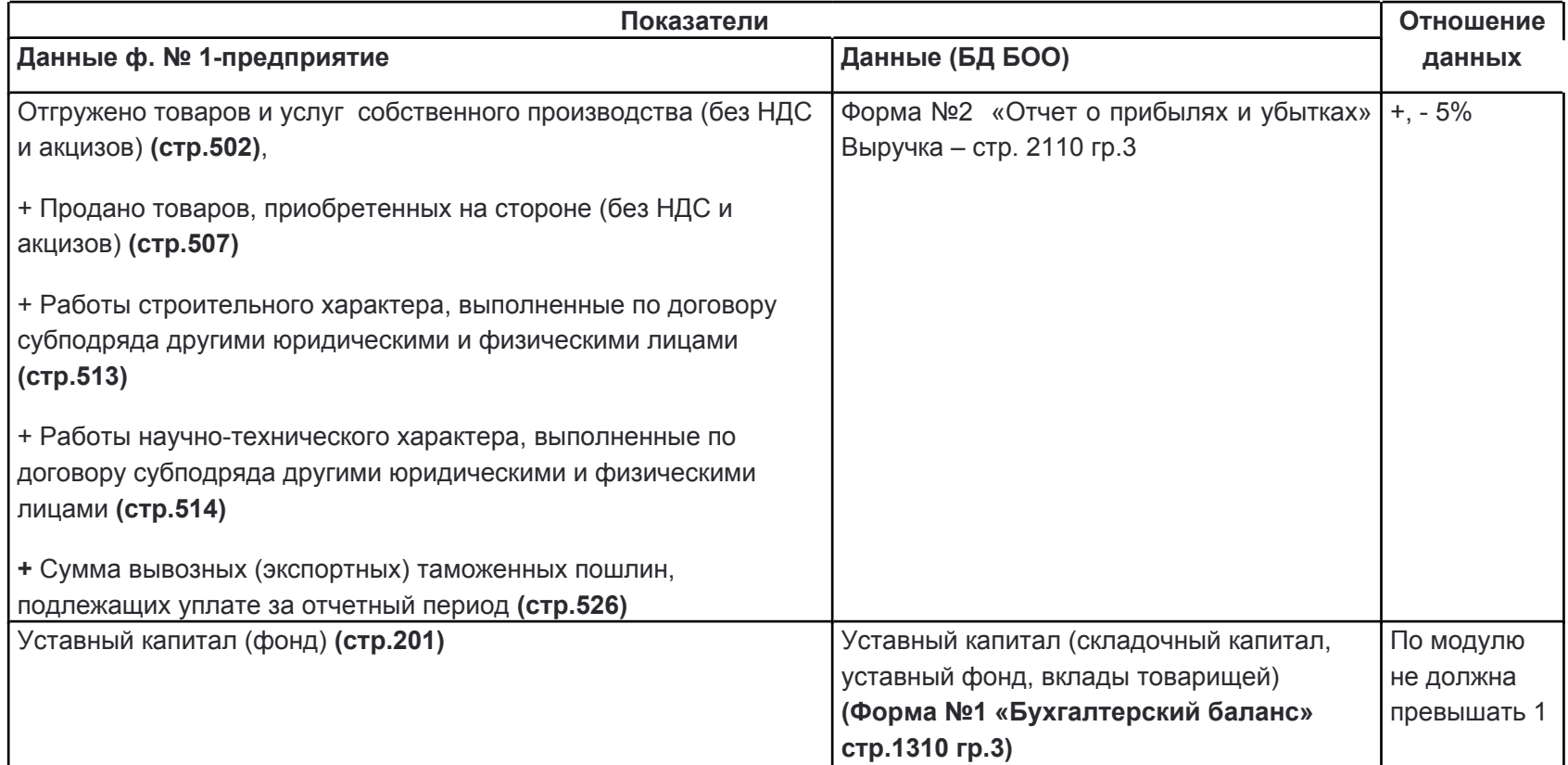

**36**

### **Существует ряд методологических отличий формирования отдельных показателей в этих отчетах.**

**Методологические отличия формирования отдельных показателей ГБО и формы 1- предприятие**

# **ГБО 1 - предприятие**

### **Сверка финансового результата формы № 1-предприятие с бухгалтерской отчетностью**

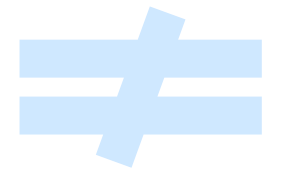

# **Проверка суммы затрат (строка 659) с бухгалтерской отчетностью**

# **Проверка с ГБО**

Стр.2210 ∑ расходы по

ГБО 1 предприятие Стр.2120  $\bigcap_{\tau_1}$  сальдо остатков готовой продукции = стр.663 - стр.662

Стр.2220 ∑₂ сальдо остатков незавершенного производства = стр.669 - стр.668

обычной деятельности  $\sum_3$  сальдо остатков сельскохозяйственной продукции= стр.667 стр.666

> $\sum_{4}$  (стоимость реализованных товаров) = стр.601 + стр.606 – стр.607 + стр.632

З (Все затраты) =  $\sum$  +  $\sum$ <sub>1</sub> +  $\sum$ <sub>2</sub> +  $\sum$ <sub>3</sub>

З (Все затраты) -  $\sum_4$  (стоимость реализованных товаров) ≈ стр.659

Если стр.659 > расчётной величины, надо снимать затраты Если стр.659 < расчётной величины, надо добавлять затраты

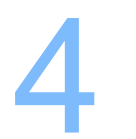

# **Палитра для картограменные ошибки при<br>Заполнении формы Самитра 2011 заполнении формы**

# **Распространенные ошибки при заполнении формы 1-предприятие**

по строке **601** - «расходы на приобретение товаров для перепродажи» необходимо отражать данные оборота **по Д.41**, а не оборот по К.41 (сверка К.41= стр.601+стр.606-стр.607). По организациям общепита, несмотря на ведение бухгалтерского учета (счет 41) по стр. 601 отражаются только расходы на товары, которые **без дополнительной обработки были перепроданы населению через свои объекты розничной торговли**, а стоимость товаров, **предназначенных для приготовления кулинарной продукции, а также стоимость покупных товаров (шоколад, фрукты, алкоголь), которые без дополнительной кулинарной обработки проданы в кафе, ресторанах необходимо отражать по стр. 610**;

**02**

**01**

по строке **610** – «расходы на приобретения сырья, материалов, покупных полуфабрикатов» и по строке **616** – «расходы на приобретение топлива» необходимо отражать данные **по обороту Д.10**, а не оборот по К.10. Причем, показывается только стоимость приобретенного сырья, материалов используемых **для производства и продажи продукции**. Т.е. необходимо исключить стоимость сырья, материалов приобретаемых для незавершенного производства (в последствии включаемый в счет 08). **Сверка К.10 = стр.610+стр.616+стр.627-стр.628+стр.629-стр.630;**

часто расходы, связанные со страхованием от несчастных случаев на производстве и профессиональных заболеваний включают в страховые взносы ФСС (в стр. 635), а необходимо – **в стр.646** и в том числе – в **стр.647**; **03**

# **Распространенные ошибки при заполнении формы 1-предприятие**

- по **стр.633** «расходы на оплату труда» необходимо **исключить расходы** по оплате труда, финансируемые **за счет прибыли, остающейся в распоряжении предприятий, и других целевых поступлений**. Ряд крупных предприятий производят отчисления на своих работников в негосударственный пенсионный фонд и в бухгалтерском учете данные отчисления отражают по **сч. 70**, а в форме №1-предприятие данную информацию необходимо включить в **стр.648** «добровольные страховые платежи»; **04**
- в соответствии с пунктом 5 Положения по бухгалтерскому учету "Расходы организации" ПБУ 10/99, утвержденного Приказом Минфина России от 06.05.1999 N 33н, налог на имущество может быть признан расходом по обычным видам деятельности. Поэтому, по решению организации (что должно быть зафиксировано в учетной политике), **расходы по налогу на имущество могут быть отнесены: либо к расходам по обычным видам деятельности**, учитываемым на счетах учета производственных затрат (счета 20,26,44) с отражением по форме № 1-предприятие **в 6 разделе по строке 651**, либо **к прочим расходам**, учитываемым на счете 91 «Прочие доходы и расходы» **без отражения в 6 разделе** формы № 1 предприятие. **05**
- 
- **06** Также следует иметь в виду, что согласно ПБУ 15/2008 расходы по полученным **займам и кредитам** (в том числе **проценты за пользование кредитами и займами**) признаются **прочими расходами** (счет 91 бухгалтерского учета) и **в форме № 1-предприятие не отражаются**.

# **Распространенные ошибки при заполнении формы 1-предприятие**

**09**

По строке **526** указывается **сумма вывозных (экспортных) таможенных пошлин**, подлежащих уплате за отчетный период. Суммы, включенные в строку 526, не отражаются как в обороте организации ( строка 501), так и в затратах ( строка 659). **07**

**Таможенный сбор** за услуги таможенных организаций отражается по строке 737 «прочие услуги» непроизводственного характера, оказанные сторонними организациями.

**08** Организации, осуществляющие **деятельность по организации азартных игр** (коды ОКВЭД 2 92.11 – 92.13), по **строке 502** отражают валовый **доход**, представляющий собой разницу между стоимостью проданных жетонов, платой за вход и суммой выплат по выигрышам (без НДС и аналогичных обязательных платежей).

Про **строке 501** организации отражают **доходы по всем видам деятельности**, даже если в бухгалтерской отчётности эти доходы проходят по статье «прочие доходы». Например, доходы от сдачи имущества в аренду. Исключение составляет: стоимость товаров, переданных другим подразделениям данного юридического лица, услуг, оказанных одним подразделением другому подразделению данного юридического лица; целевые поступления некоммерческих организаций (членские взносы, паевые взносы, пожертвования, гранты и тому подобные поступления); стоимость передаваемых (выполняемых, оказываемых) потребителям безвозмездно товаров (работ, услуг), а также доходы от продажи основных средств, нематериальных активов, валютных ценностей, ценных бумаг, а также поступлений, связанных с участием в уставных капиталах других организаций (включая проценты и иные доходы по ценным бумагам).

# **Палитра для картограмми с продля картограмми с продля картограмми с продля картограмми с продля картограмми с п<br>При селот в селот в селот в селот в селот в селот в селот в селот в селот в селот в селот в селот в селот в Описание контролей по форме**

# **Контроли данных по показателям формы**

Для контроля качества первичной информации в электронных версиях отчетов (XML формате) заложены обязательные и предупредительные контроли.

• По **обязательным контролям ошибки недопустимы**, т.к. такие отчеты организация не сможет отправить по ТКС и получить положительный протокол, а органы статистики не смогут принять его в модуль обработки.

• **Предупредительные контроли** предусматривают некоторые отступления от допустимых значений **при наличии пояснений**. Но их так же следует тщательно проанализировать.

# **Контроли данных по показателям формы № 1-предприятие**

### **РОСТОВСТАТ**

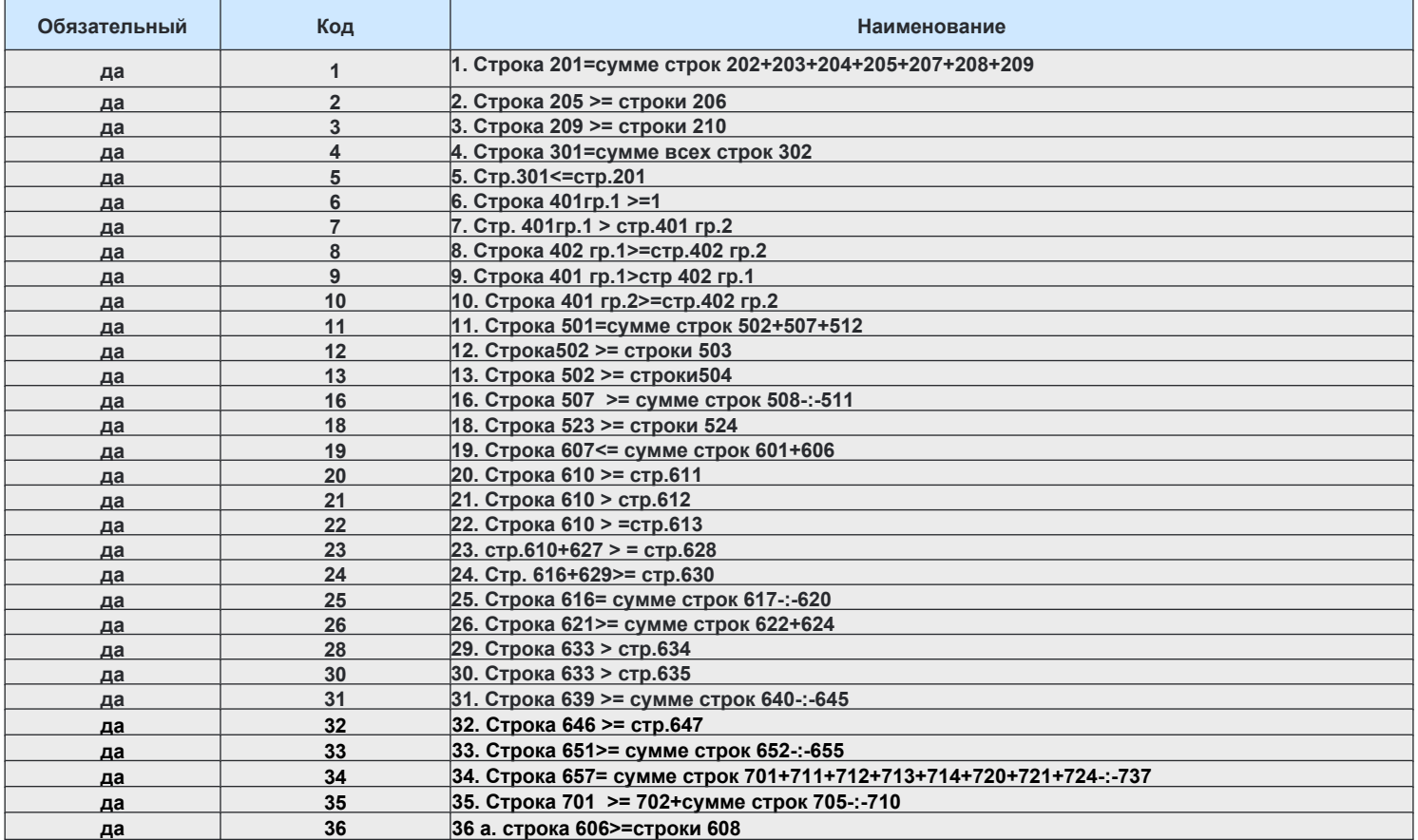

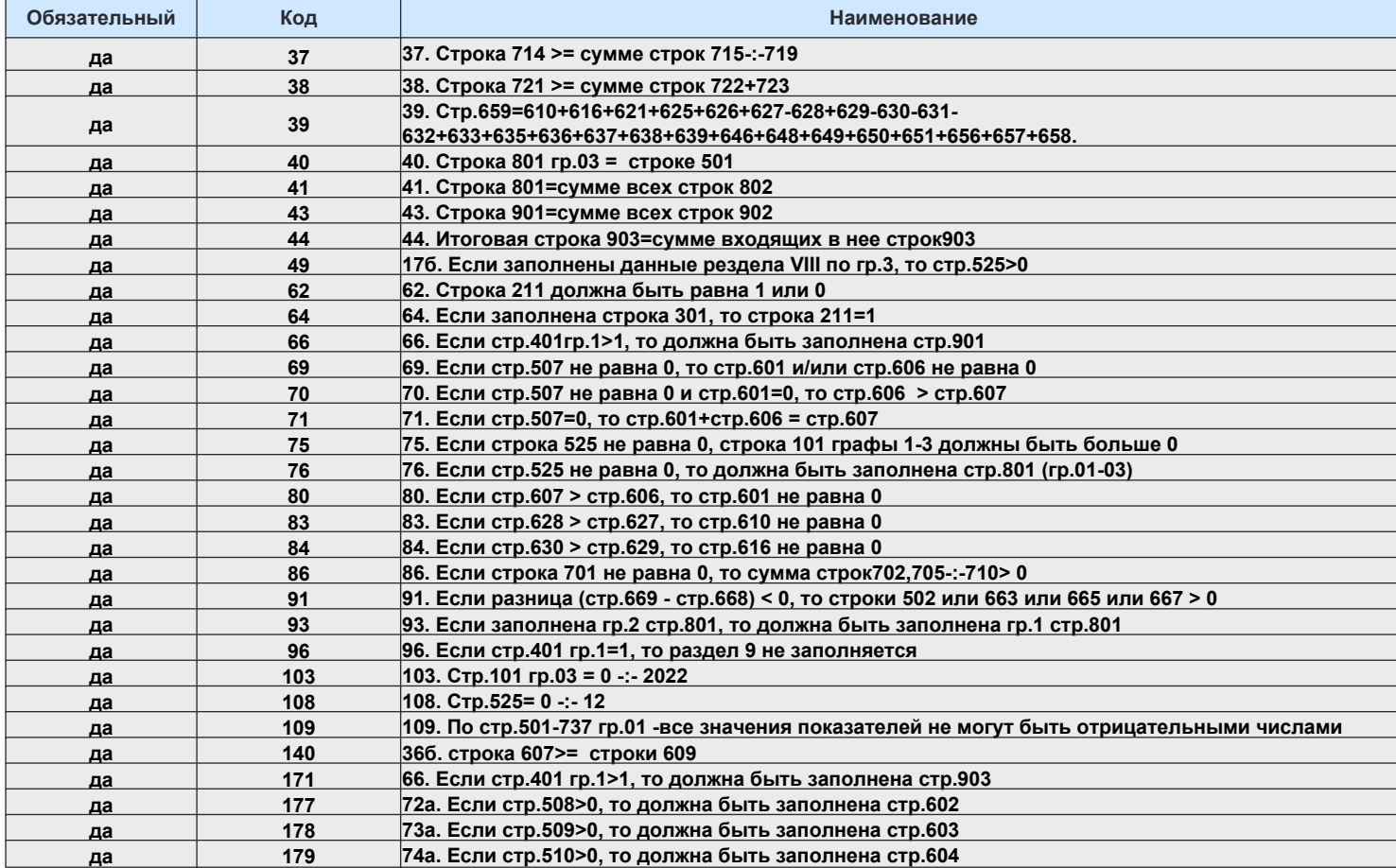

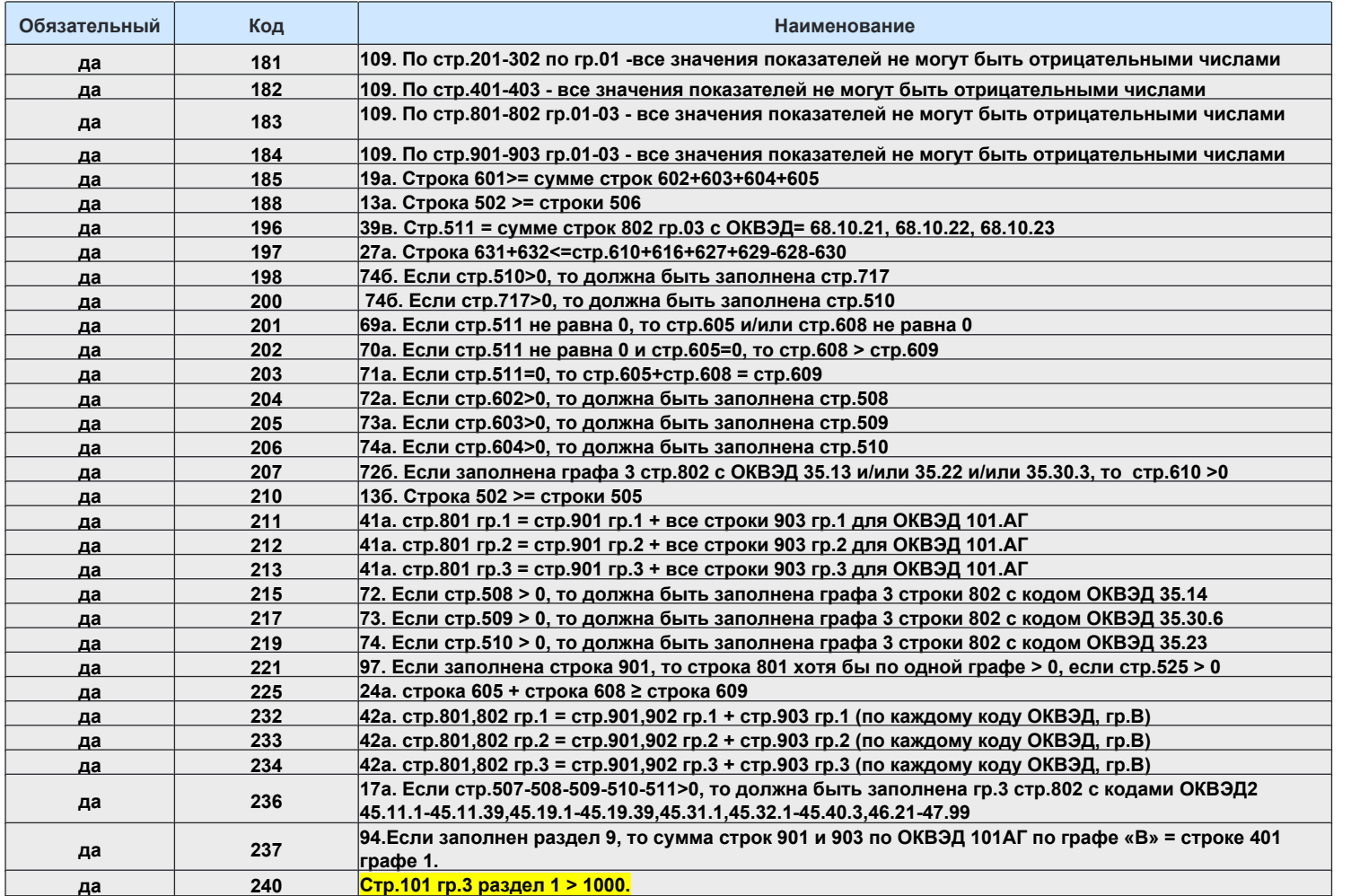

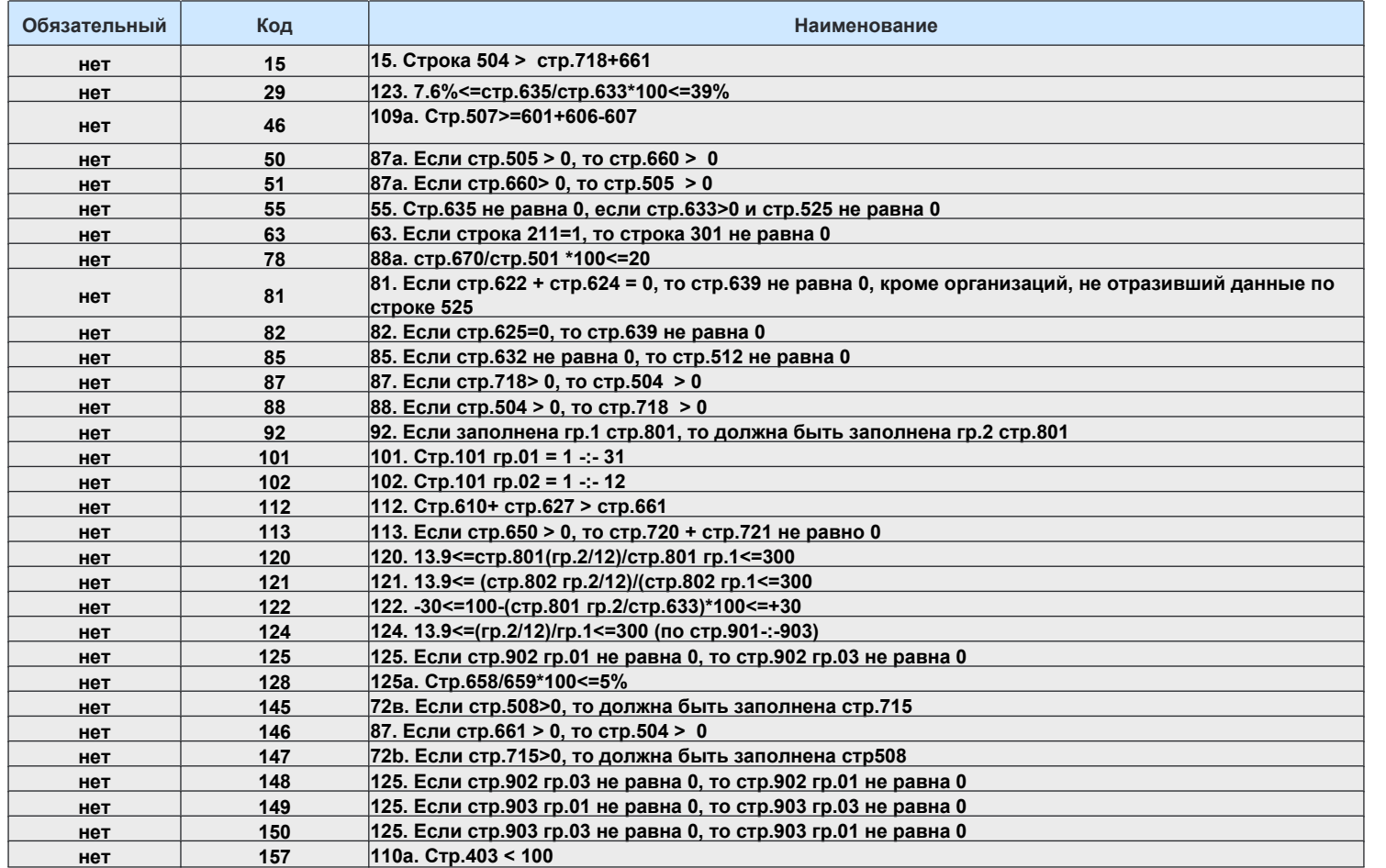

### **49**

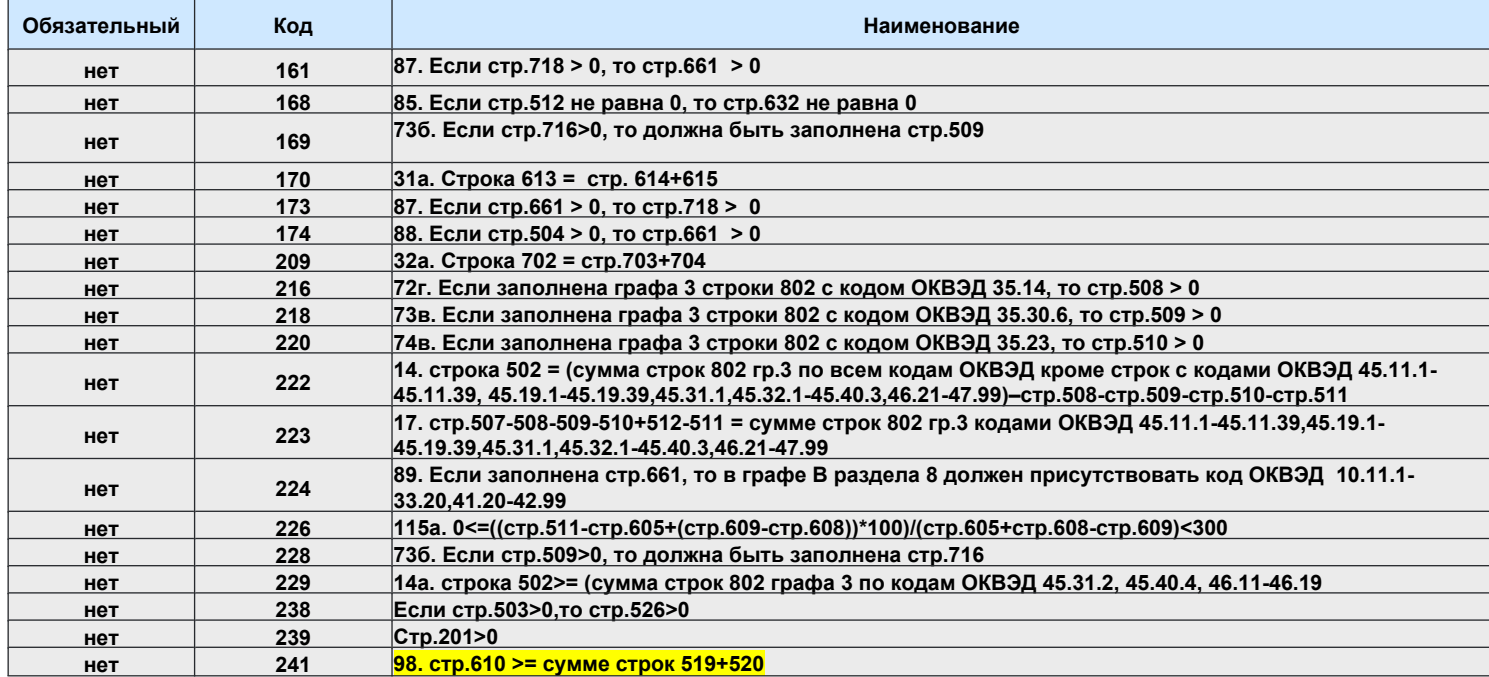

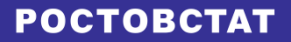

# **Палитра для картона для картона для картона с поставление показатели формы** с поставление и с поставление и с по<br>Подаление поставления с поставление и с поставление и с поставление и с поставление и с поставление и с пос **Расчетные показатели формы**

Показатели формы 1-предприятие ложатся в основу расчетов макроэкономических показателей, таких как **выпуск продукции** (товаров, услуг) и **промежуточное потребление** (=затрат на производство) и, соответственно, **добавленной стоимости** (финансовый результат).

**Выпуск** представляет собой стоимость всех товаров и услуг, произведенных в текущем периоде. Этот сложный расчет состоит из данных 21 строк формы. В алгоритм расчета выпуска включается стоимость отгруженных товаров собственного производства, выполненных работ и услуг, которая регулируется остатками готовой продукции и незавершенного производства, т.е. выпуск уменьшается на стоимость готовой продукции, производство которой было завершено в предыдущие периоды, но реализация прошла в отчетном периоде и, наоборот, увеличивается на сумму готовой продукции, процесс производства которой закончен в отчетном периоде, но продукция не реализована и находится на складе.

Алгоритм расчёта выпуска товаров и услуг по данным формы № 1- предприятие представлен на следующем слайде.

#### **Алгоритм расчёта выпуска товаров и услуг по данным формы POCTOBCTAT № 1-предприятие**

Выпуск товаров и услуг (без торговой наценки) равен сумме строк: Маржа (наценка) от продажи товаров (сырья,

собственного производства, выполнено работ и услуг собственными силами (стр. 502)

Произведено промышленной продукции, зачисленной в отчетном периоде в основные средства (стр. 515)

Произведено сельскохозяйственной продукции, зачисленной в отчетном периоде в основные средства (стр. 516)

Произведено сельскохозяйственной продукции, переданной своим несельскохозяйственным подразделениям (стр. 520)

Субсидии на покрытие убытков организаций (стр. 524)

Остатки готовой промышленной продукции - на начало года (стр.662) + на конец года (стр. 663)

Незавершенное производство на начало года (стр. 668) + на конец года (стр. 669)

Произведено продукции, переданной другим юридическим и физическим лицам на безвозмездной основе (стр. 518)

Произведено кормов, удобрений для использования при осуществлении сельскохозяйствен-ной деятельности (внутрихозяйственное потребление) (стр.519)

> Животные на выращивании и откорме на начало года (стр. 664) + на конец года (стр. 665)

Остатки готовой продукции - на начало года (стр. 666) + на конец года (стр. 667)

материалов, приобретенных ранее для Отгружено товаров Стетенного производства). Отгружено товаров Материалов, приобретенных ранее Собственного производства).

> + Продано товаров, приобретенных для перепродажи (стр. 507)

- Расходы на приобретение товаров для перепродажи (стр. 601)

Остатки товаров для перепродажи на начало года (стр. 606) + на конец года (стр.607)

+ Продано сырья, материалов, комплектующих изделий, топлива, приобретенных ранее для производства продукции (стр.512)

- Покупная стоимость сырья, материалов, топлива, комплектующих изделий , приобретенных для производства, но проданных на сторону без переработки (стр. 632)

Другим важным расчетным показателям является – **промежуточное потребление**, но чтобы правильно его рассчитать нужно, прежде всего, правильно определить все затраты на выпуск и производство товаров, работ и услуг отчетного периода, т.е. **правильно отразить все элементы затрат по 6 разделу формы № 1-предприятие**.

Итоговая строка 659 формируются из затрат, понесенных только в отчетном периоде без переходящего остатка по незавершенному производству и остатков готовой продукции на начало года, реализация которой прошла в отчетном периоде, т.е. оборот сч.Д.20, Д.26 (если не закрывается сч.20), Д.44

# **Система контролей информации по форме № 1-предприятие для организаций**

**Предусмотрен контроль по каждому предприятию:**

Удельный вес ПП в Выпуске (%%) = đ ± 5, где

đ – доля промежуточного потребления в валовом выпуске товаров и услуг по каждому виду экономической деятельности (по ОКВЭД) за предыдущий год.

**Выпуск-всего** = стр. 502 + стр. 507 + стр. 512 + стр. 515 + стр. 516 + стр. 518 + стр. 519 + стр. 520 + стр. 524 – стр. 601 – стр. 606 + стр. 607 – стр. 632 – стр. 662 + стр. 663 – стр. 664 + стр. 665 – стр. 666 + стр. 667 – стр. 668 + стр. 669

**Промежуточное потребление** = стр. 610 + стр. 616 + стр. 621 + стр. 625 + стр. 627 - стр. 628 + стр. 629 - стр. 630 - стр. 631 - стр. 632 + стр. 639 - стр. 640 - стр. 641 - стр.642 + стр. 649 + стр. 657 + стр. 658 \* 0,5 - стр. 719

**Добавленная стоимость** = **Выпуск** – **Промежуточное потребление**

# **Контакты специалистов**

# **POCTOBCTAT**

По возникающим вопросам заполнения формы и передачи отчетов органам статистики просим обращаться в ОГС по месту нахождения юридического лица или в курирующий Ваш вид деятельности отдел Ростовстата.

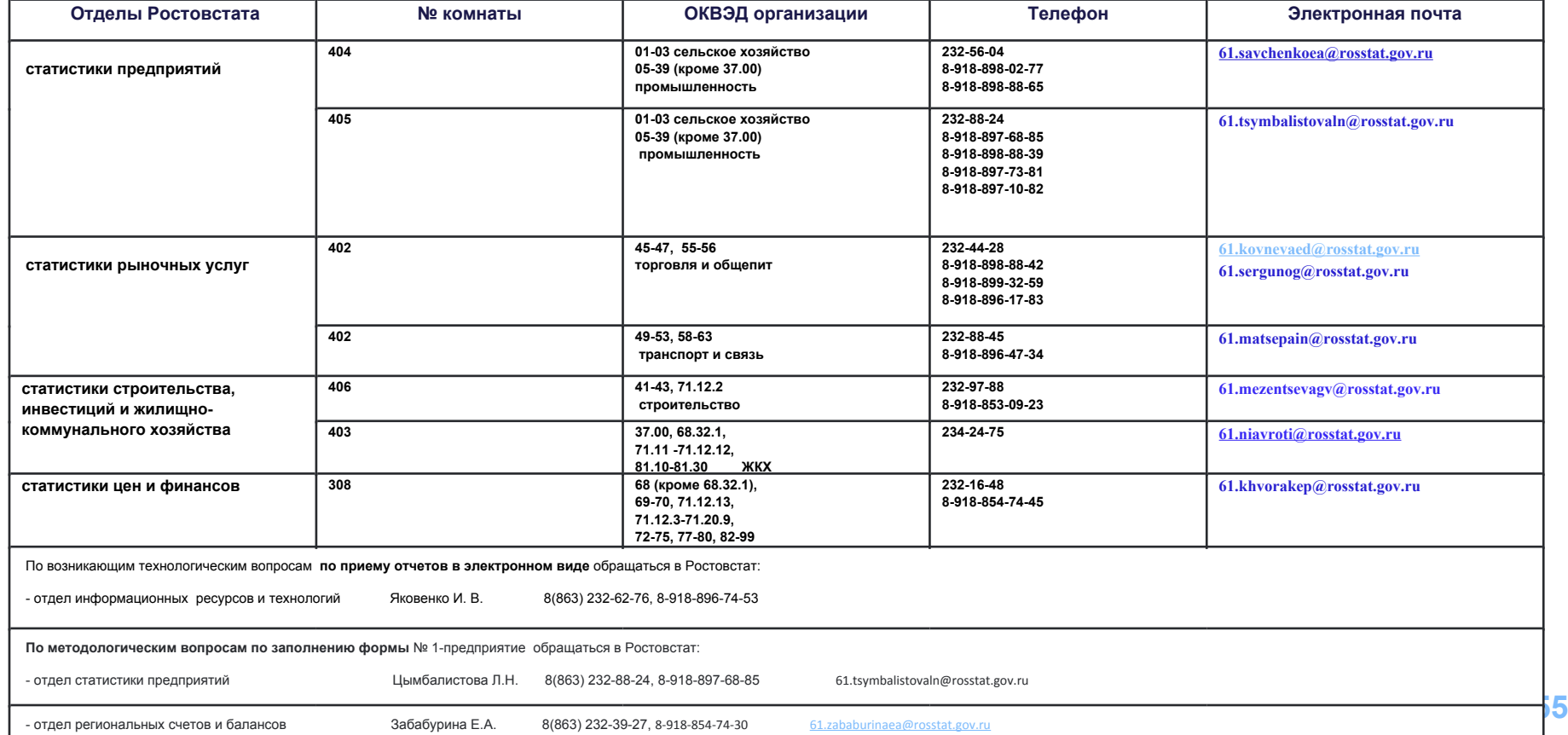

# **Данная презентация размещена на сайте Ростовстата**

**<https://rostov.gks.ru/folder/>**

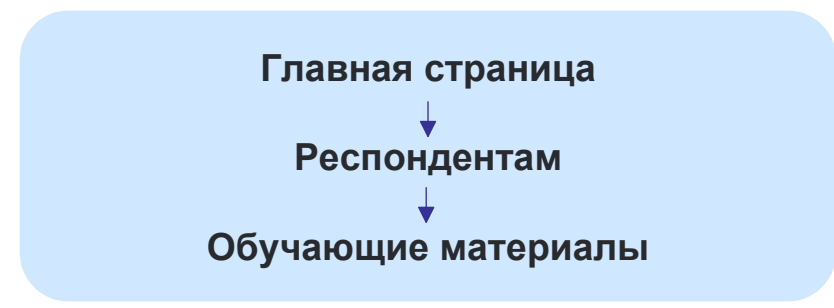

# **БЛАГОДАРИМ ЗА ВНИМАНИЕ!**